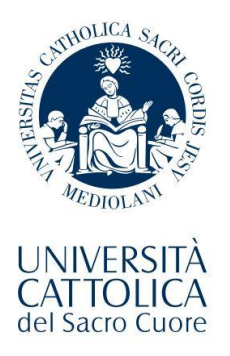

## **Polo Studenti Sede di Roma Università Cattolica del Sacro Cuore**

## **Domanda di abbreviazione carriera**

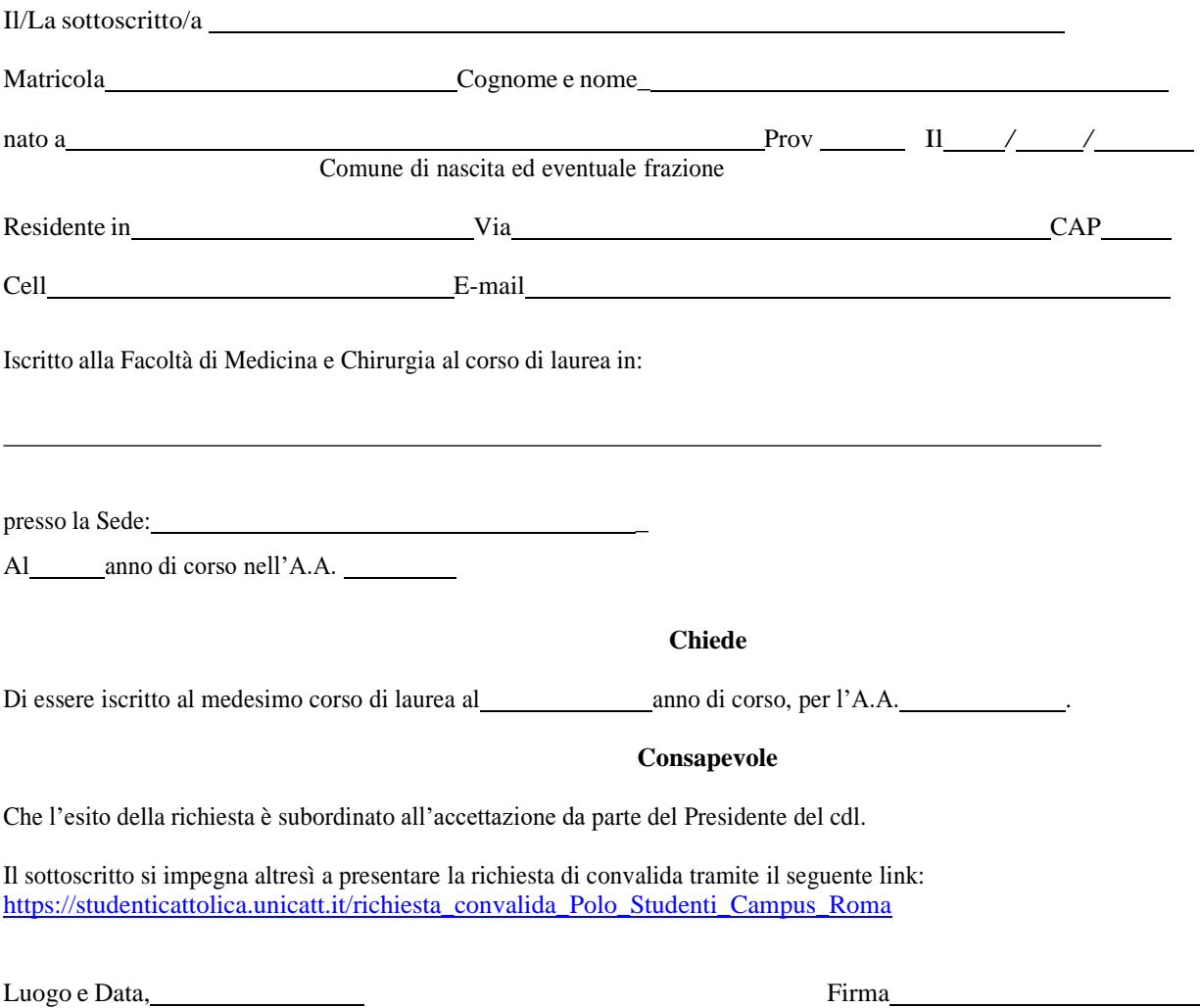

Scheda da compilare e inserire nella gestione allegati di ICATT con copia di un documento in corso di validità. L'allegato deve essere firmato, scannerizzato e rinominato con "U211\_ABBREVIAZIONE\_CARRIERA\_COGNOME\_NOME\_MATRICOLA.pdf*"* Link di upload: https://studenticattolica.unicatt.it/allegati\_Polo\_Studenti\_Roma Gli allegati che non conterranno la composizione del nome file corretto non saranno elaborati dal sistema

mod. U211

REV. 29\09\2022